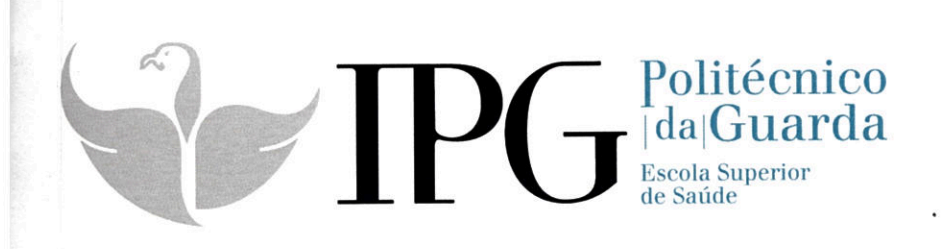

# RELATÓRIO DE ESTÁGIO

Curso de Especialização Tecnológica em Secretariado Clínico

Filipa Alexandra Cariano Vaz

Setembro | 2013

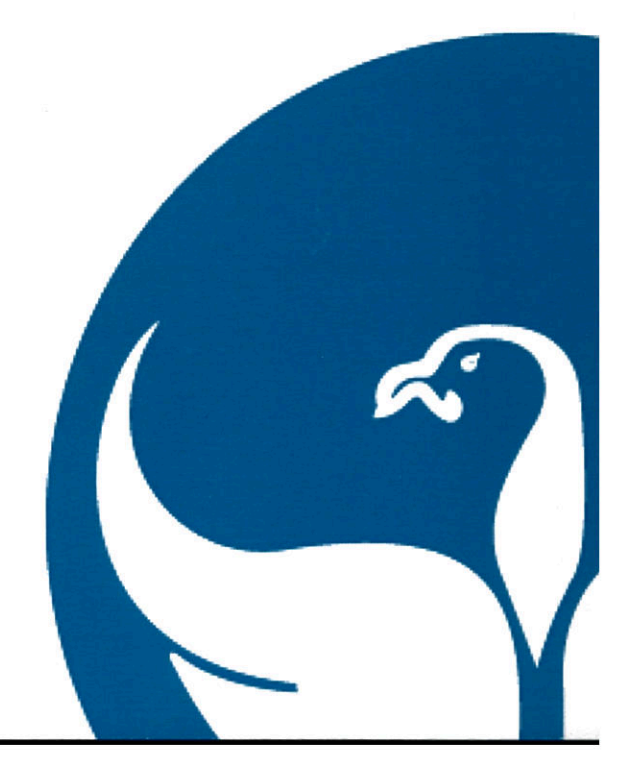

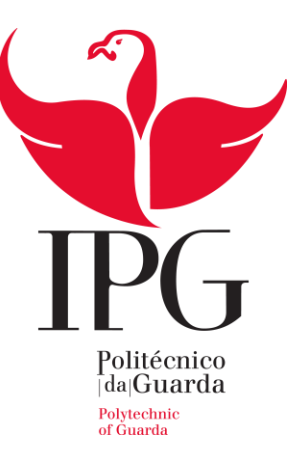

# **Escola Superior de Tecnologia e Gestão**

Instituto Politécnico da Guarda

# RELATÓRIO DE ESTÁGIO

FILIPA ALEXANDRA CARIANO VAZ

RELATÓRIO PARA A OBTENÇÃO DO DIPLOMA DE ESPECIALIZAÇÃO TECNOLÓGICA

EM SECRETARIADO CLÍNICO

Setembro/2013

## FICHA DE IDENTIFICAÇÃO

<span id="page-2-0"></span>Nome: Filipa Alexandra Cariano Vaz

Nº de aluna: 1010997

E-mail: [fiwipah\\_8@hotmail.com](mailto:fiwipah_8@hotmail.com)

Curso: Curso de Especialização Tecnológica em Técnicas de Secretariado Clínico

Estabelecimento de ensino: Escola Superior de Tecnologia e Gestão do Instituto Politécnico da Guarda / Av. Sá Carneiro 50 6300-559

Telefone/Fax: 271220120 / 271220150

E-mail do Instituto: [estg-geral@ipg.pt](mailto:estg-geral@ipg.pt)

Instituição de estágio: Centro Hospitalar Cova da Beira

Morada: Quinta do Alvito 6200-251 Covilhã

Telefone/fax: 275330000/ 275330001

E-mail: administração@chcbeira.min-saude.pt

Área de estágio: Secretariado Clínico

Orientador/Habilitações: Nelson Clemente Santos Dias Oliveira / Mestrado em sociologia

Supervisor/Habilitações: Maria José Lucas Real / 12º ano

Duração do estágio: 400 horas

Período de estágio: 08/07/2013 a 17/09/2013

# <span id="page-3-0"></span>Resumo

O presente relatório de estágio enquadra-se na Unidade de Formação Estágio (400 horas), da componente de formação "em contexto de trabalho", na área de competência "trabalho social e orientação", conforme o estabelecido no plano de formação do curso de Especialização Tecnológica em Técnicas de Secretariado Clínico da Escola Superior de Tecnologia e Gestão do Instituto Politécnico da Guarda e que tem como finalidade, analisar e refletir sobre o contexto onde decorreu o estágio e as ações/atividades desenvolvidas.

O estágio decorreu no Hospital Cova da Beira, na Unidade de endoscopia e no Serviço de gastrenterologia na Covilhã, de 8 de Julho a 17 de Setembro de 2013, e permitiu-me contactar com as práticas profissionais de secretariado clínico, assente em referenciais científicos, técnicos e éticos.

Mais especificamente, acompanhei os processos de planear e organizar serviços de secretaria, receber e efetuar telefonemas, anotar e transmitir informações, organizar e planear as agendas, organizar e distribuir a correspondência e elaborar cartas circulares, tendo sempre o cuidado de garantir a confidencialidade de toda a informação relativa aos utentes/doentes.

Palavras-chave: Instituto Politécnico da Guarda, Estágio, Centro Hospitalar Cova da Beira, Unidade de Endoscopia e Serviço de Gastroenterologia.

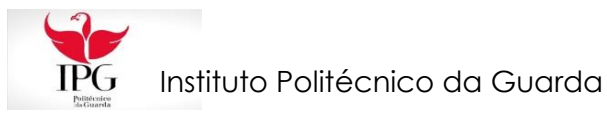

O profissional de secretariado deve ter espírito de prática, atenção minuciosa, pensamento rápido e visão antecipadora das fases que envolvem o trabalho numa empresa ou escritório.

> Fonte: [www.mensagenscomamor.co](http://www.mensagenscomamor.com/mensagens_cartoes_frases_dia_da_secretaria_htm) [m/mensagens\\_cartoes\\_frases](http://www.mensagenscomamor.com/mensagens_cartoes_frases_dia_da_secretaria_htm) [\\_dia\\_da\\_secretaria\\_htm](http://www.mensagenscomamor.com/mensagens_cartoes_frases_dia_da_secretaria_htm) (26/09/2013)

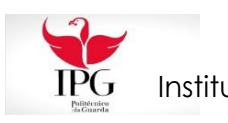

# <span id="page-5-0"></span>Agradecimentos

Em primeiro lugar quero agradecer à Escola Superior de Tecnologia e Gestão do Instituto Politécnico da Guarda e, em particular, à Diretora do Curso de Especialização Tecnológica em Técnicas de Secretariado Clínico, Professora Maria Paula Martins das Neves, por todo o apoio dado ao longo do curso.

Seguidamente, ao professor Nelson Clemente Santos Dias Oliveira, por ter aceitado ser meu orientador e pela ajuda na elaboração deste relatório.

A todos os professores das várias Unidades Curriculares, pelos ensinamentos transmitidos.

Ao Hospital Cova da Beira, por ter possibilitado a realização do estágio curricular na Unidade de Endoscopia e no Internamento de Gastrenterologia.

À Supervisora responsável pelo acompanhamento na Instituição, Maria José Lucas Real, por toda a orientação e esclarecimentos prestados. Agradeço ainda à restante equipa de assistentes técnicas, Maria Luísa Costa Ferreira Calado e a Ana Filipa Mendes de Brito e à assistente operacional Irene Correia Ramos Santiago, à equipa de enfermagem Carlos Manuel Pereira Henriques (Enf. Chefe), Margarida Filomena Simões Borges Pinto, Teresiña Fátima Silva Almeida, Tiago José Felizardo Pereira e também à equipa médica, Dr. Carlos Manuel Casteleiro Alves (diretor do serviço), Dra. Célia Maria Duarte Lemos Vicente, Dra. Patrícia Carla Taveira Duarte, Dr. Rui Miguel Monteiro Ramos, Dr. José António Tristan Faria de Barros, Dra. Joana Rita Reis Mascarenhas (Nutricionista), Dr. Hugo Alexandre de Coito Oliveira (Psicólogo) e Dr. Estela Landeiro (Psicóloga), pelo acolhimento durante os dois meses e meio de estágio, pela forma como me aceitaram, permitindo-me aprender mais e aperfeiçoar os meus conhecimentos enquanto futura técnica especialista de secretariado clínico.

A todos que de alguma forma me apoiaram durante esta experiência e me incentivaram sempre.

A todos um muito OBRIGADO!

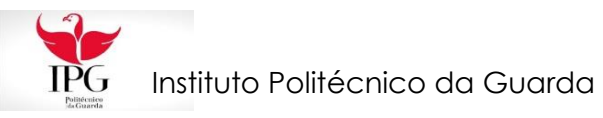

# <span id="page-6-0"></span>Índice

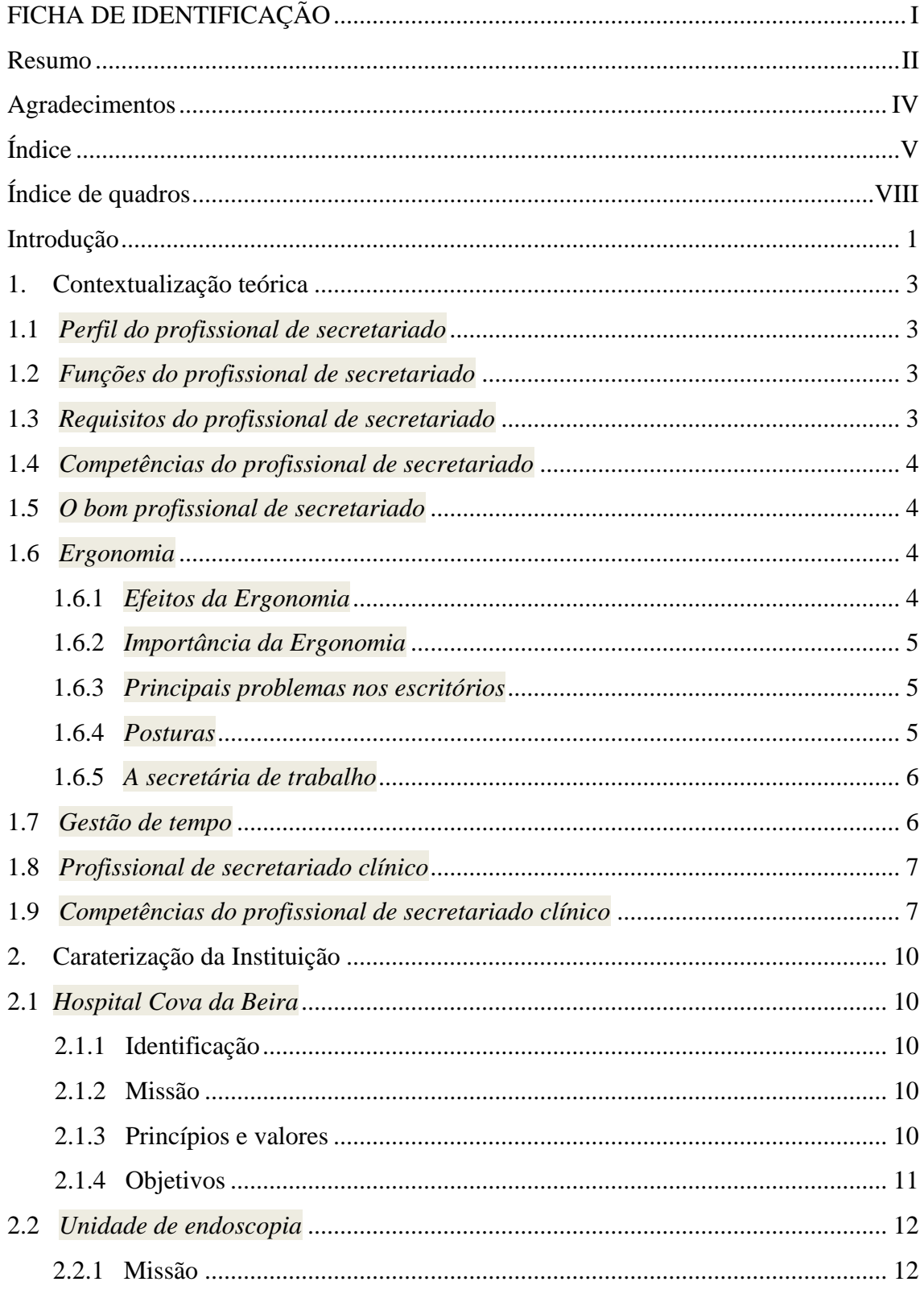

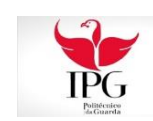

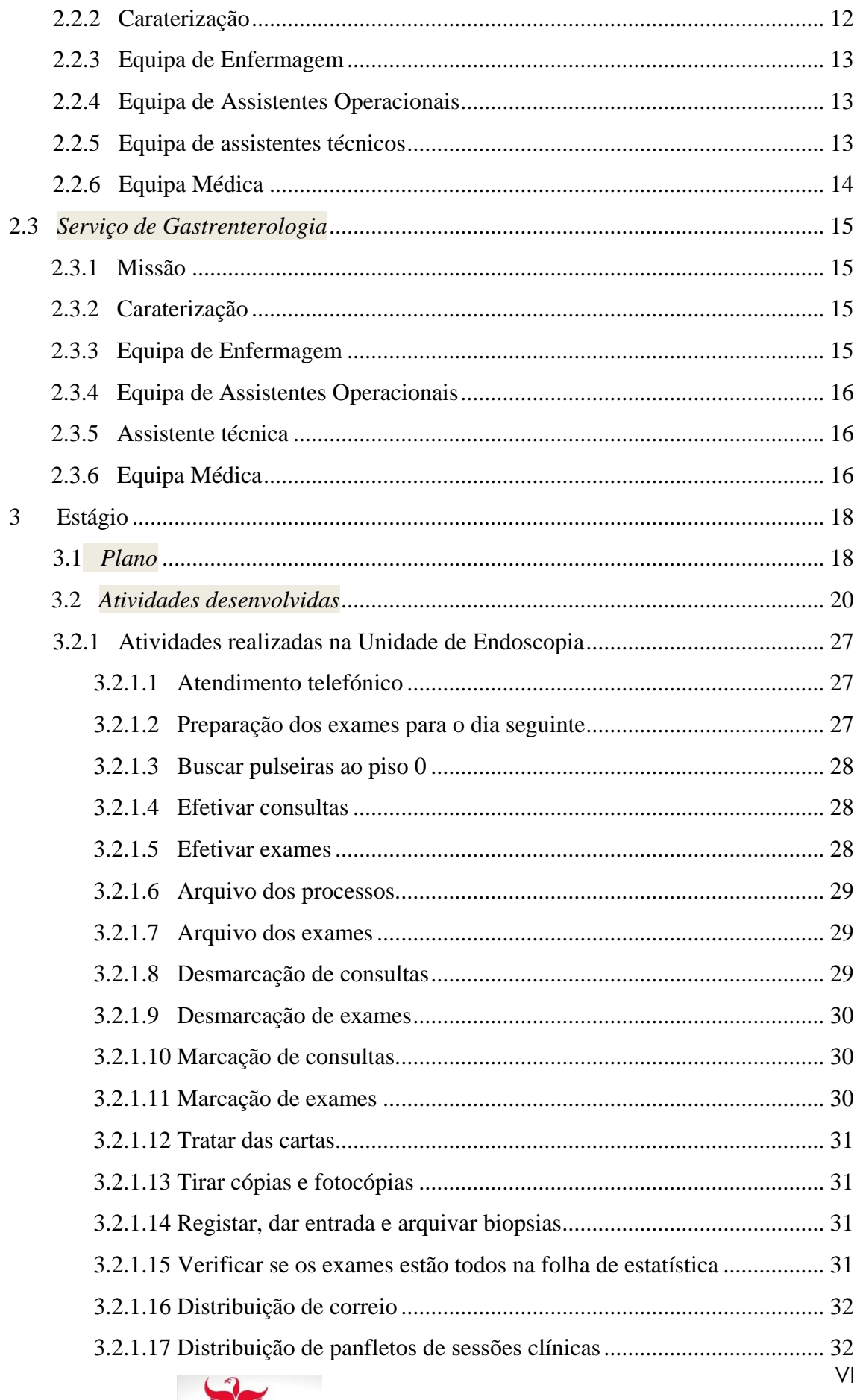

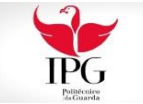

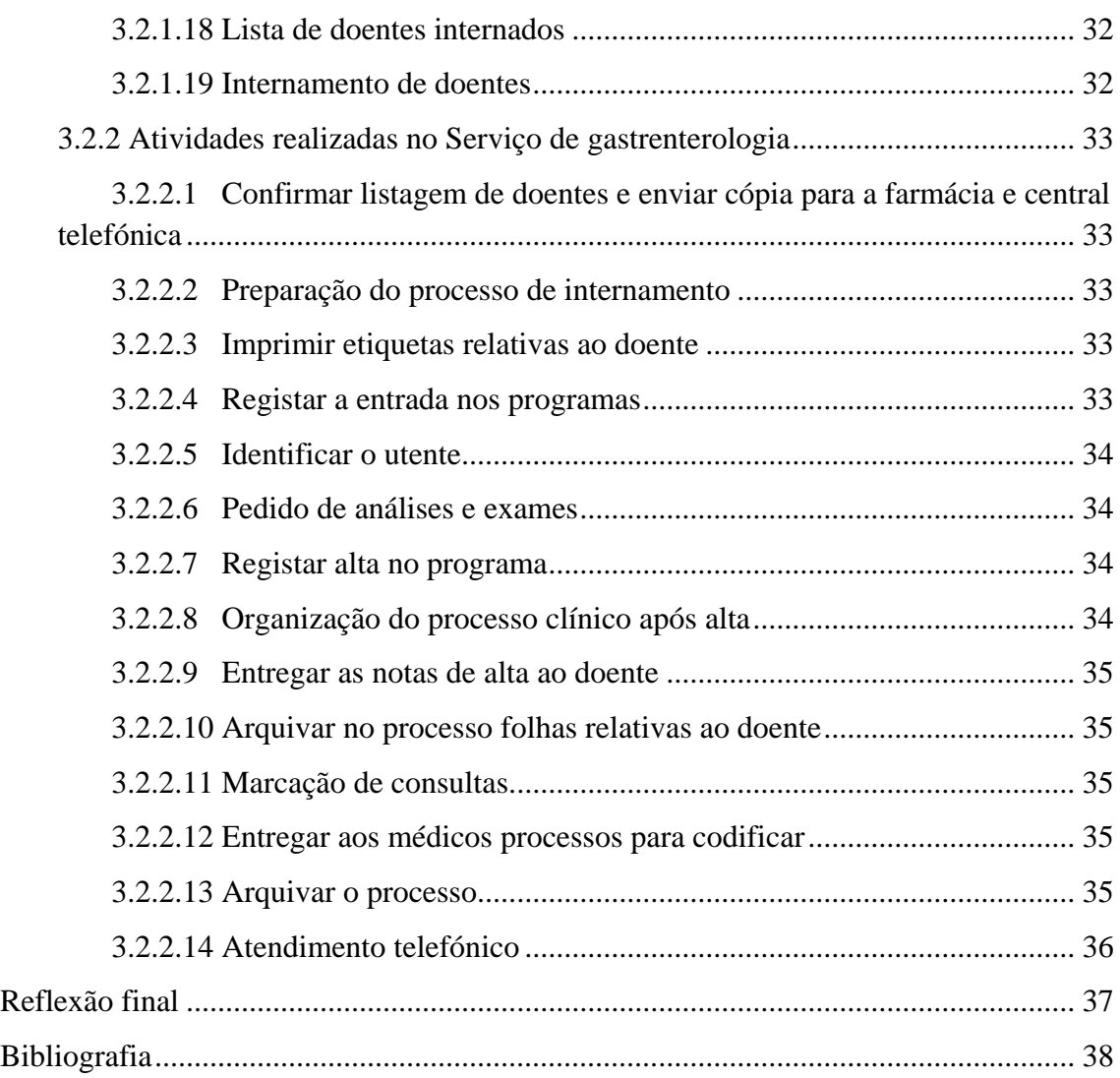

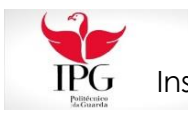

# <span id="page-9-0"></span>Índice de quadros

[Quadro 1 Atividades desenvolvidas na Unidade de Endoscopia -](#page-31-0) Mês de Julho........... 22

[Quadro 2 Atividades Desenvolvidas no Serviço de Gastrenterologia –](#page-33-0) Mês de Agosto 24

[Quadro 3 Atividades desenvolvidas na Unidade de Endoscopia -](#page-35-0) Mês de Setembro .... 26

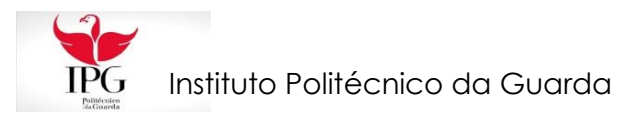

# <span id="page-10-0"></span>Introdução

O presente relatório tem como objetivo descrever as atividades desenvolvidas ao longo do estágio que decorreu no Hospital Cova da Beira, na Unidade de Endoscopia e no Internamento de gastrenterologia na Covilhã e que teve a duração de dois meses e meio (8 de Julho a 17 de Setembro).

Pretende-se apresentar o trabalho desenvolvido no período de estágio, numa tentativa de relacionar os conhecimentos adquiridos ao longo dos cerca de dois meses e meio de estágio, com os conhecimentos mais teóricos adquiridos durante as sessões letivas das unidades curriculares que integram o plano curricular do curso de Técnicas de Secretariado Clínico. Destaco o facto de, desde o início, ter sido integrada num ambiente de trabalho onde todas as pessoas, desde a equipa técnica, à equipa médica, passando pela equipa de enfermagem e assistente operacional, tinham uma agradável relação, o que permitiu e facilitou a minha integração.

O relatório encontra-se organizado em três capítulos. O primeiro é constituído pela contextualização teórica, onde se procura descrever o Secretariado, destacando os seguintes tópicos: perfil, funções, requisitos, competências, ergonomia, gestão do tempo, secretariado clínico e as suas competências.

No segundo capítulo caracteriza-se o Hospital Cova da Beira e a unidade e serviço em que decorreu o estágio. Começa com uma breve descrição da identificação, da missão, dos princípios e valores, e dos objetivos do Hospital Cova da Beira e, de seguida, uma breve descrição da missão, dos equipamentos, dos recursos humanos e dos materiais existentes na Unidade de Endoscopia e Serviço de Gastrenterologia.

O terceiro capítulo descreve o estágio desenvolvido na instituição. Começa-se por mencionar o plano das atividades para terminar com as atividades desenvolvidas durante o período de estágio.

Por último, enceta-se uma reflexão final, onde se mencionam os objetivos atingidos e as dificuldades encontradas.

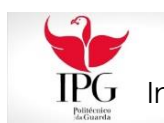

# Capitulo I- Contextualização Teórica

# <span id="page-12-0"></span>1. Contextualização teórica

Neste ponto procura-se reflectir os conteúdos funcionais do profissional de secretariado, nomeadamente, o seu perfil, as suas funções, os seus requisitos, as suas competências. Problematiza-se a ergonomia, os seus efeitos, importância e os principais problemas no escritório decorrentes da postura no local de trabalho. Refletem-se ainda a gestão do tempo e as competências do profissional de secretariado clínico.

# <span id="page-12-1"></span>1.1 *Perfil do profissional de secretariado*

Segundo Borges (2011) espera-se que, a nível psicológico, o profissional de secretariado seja paciente, estável emocionalmente, dinâmico, inteligente, atento, sincero, leal, honesto, tolerante, simpático, modesto e com espírito de iniciativa. A nível técnico espera-se que seja que domine as áreas de informática, cálculo e contabilidade, marketing, organização da empresa e economia, línguas estrangeiras e técnicas de arquivo e documentação.

# <span id="page-12-2"></span>1.2 *Funções do profissional de secretariado*

Tal como diz Borges (2011) o profissional de secretariado tem como principais funções: planear, organizar, dirigir e supervisionar serviços de secretaria, receber e efetuar telefonemas, anotando e transmitindo informações, rececionar clientes e fornecedores em visitas, congressos e convenções, elaborar cartas circulares, tabelas e outros documentos, organizar e planear a agenda do executivo, organizar e distribuir a correspondência, classificar e organizar arquivos, fazer todo o controlo do material de escritório, participa em reuniões, conferências, tanto em idioma nacional como estrangeiro.

# <span id="page-12-3"></span>1.3 *Requisitos do profissional de secretariado*

Na opinião de Borges (2011) o profissional de secretariado deve ter como princípios e competências: capacidade de liderança, orientação para resolução de

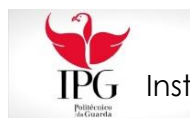

problemas, saber gerir projetos, polivalência, saber falar em público e interagir com a administração.

# <span id="page-13-0"></span>1.4 *Competências do profissional de secretariado*

Na perspetiva de Borges (2011) o profissional de secretariado deve ter discrição, lealdade, organização, simpatia, empatia, cortesia, serenidade, rigor, flexibilidade, criatividade, aparência cuidada, boa memória, pontualidade, interesse pelo mundo e gosto pela leitura.

# <span id="page-13-1"></span>1.5 *O bom profissional de secretariado*

Segundo Borges (2011) um bom profissional de secretariado deve cumprir as suas funções com correção, conhecimentos básicos, cultura geral e conhecimentos complementares e especificamente adaptados ao trabalho que realiza, deve ser eficiente, leal e adquirir simplicidade, o conhecimento de línguas estrangeiras principalmente o inglês de seguida o francês, alemão, espanhol. No aspeto pessoal será discreto tentando realçar as qualidades físicas com elegância e bom gosto, deve adaptar sempre a sua imagem aquilo que a empresa para a qual exige, o sentido de responsabilidade no cumprimento de todas as tarefas, deve saber antecipar-se aos possíveis problemas, ou resolve-los, estar disposto a trabalhar fora dos horários estabelecidos e a acompanhar o seu superior em reuniões ou viagens.

# <span id="page-13-2"></span>1.6 *Ergonomia*

Tal como diz Rebelo (2004), a ergonomia é a análise da atividade humana de modo a compreendermos as interações que se manifestam entre o homem e o seu envolvimento existencial. O objetivo da ergonomia é procurar otimizar estas interações visando, promover a segurança e o conforto, a saúde e o bem-estar do utilizador.

# <span id="page-13-3"></span>1.6.1 *Efeitos da Ergonomia*

Segundo Rebelo (2004), os efeitos de ergonomia:

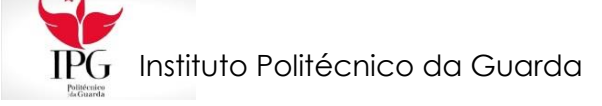

Sobre o homem/operador

- Diminui a carga de trabalho
- Adequação dos sistemas e funcionamento
- Condições de realização das tarefas

Sobre a Organização

- Aumenta a produtividade;
- Diminui os erros;
- Aumenta a segurança e a qualidade dos produtos.

# <span id="page-14-0"></span>1.6.2 *Importância da Ergonomia*

Na perspetiva de Rebelo (2004), esta promove a segurança e saúde dos trabalhadores ou consumidores, assim como potencia a eficácia dos sistemas em que estes se encontram envolvidos.

# <span id="page-14-1"></span>1.6.3 *Principais problemas nos escritórios*

Na opinião de Rebelo (2004) o principal problema é a ocorrência de lesões no sistema músculo-esquelético (repetição de movimentos, posturas estáticas, compressão de tecidos moles, força) que são responsáveis por um afastamento mais prolongado do trabalho resultado em cursos médicos e de segurança social mais elevados. Outro problema é o desconforto visual/ fadiga, stress mental, síndrome dos edifícios, escorregamento e quedas.

# <span id="page-14-2"></span>1.6.4 *Posturas*

Segundo Rebelo (2004) deve-se estar com os ombros relaxados e braços ao longo do tronco; antebraços com um ângulo de 90 graus em relação ao braço; ligeira inclinação do tronco para trás, utilizando o apoio na zona lombar; joelhos sensivelmente ao mesmo nível das ancas; pés situados ligeiramente à frente dos joelhos e perfeitamente apoiados no chão; cabeça no alinhamento do tronco, podendo fazer uma flexão à frente até a um máximo de 5 graus.

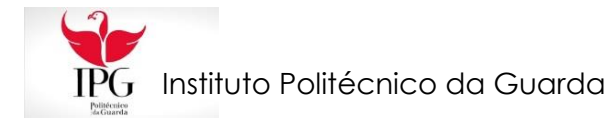

A cadeira de escritório deve ter uma altura da superfície do assento, profundidade do assento, largura da superfície do assento, inclinação da superfície do assento, almofada da superfície do assento, apoio das costas, apoio dos antebraços, base de apoio da cadeira, comandos da cadeira, regras para a utilização da cadeira.

#### <span id="page-15-0"></span>1.6.5 *A secretária de trabalho*

Tal como diz Rebelo (2004), a secretária de trabalho deve possuir uma superfície de base com dimensões que suportem o monitor e documentos de suporte às tarefas que realiza e ajustável em altura para a colocação do teclado do computador; evitar ter rebordos ou arestas salientes passíveis ferir o trabalhador; não ter elementos colocados debaixo do tampo, que sejam obstruções à movimentação dos membros inferiores e o tampo da superfície da mesa deve ter uma cor neutra e um acabamento tosco, para não refletir luz.

#### <span id="page-15-1"></span>1.7 *Gestão de tempo*

Para o secretário é necessária uma correta gestão do tempo, então tem que definir claramente os objectivos prioritários a atingir e os resultados a alcançar, de forma a adequar o tempo à actividade a realizar; ter uma boa agenda, onde são escritas as tarefas e os compromissos a realizar; controlar as interrupções e minimizá-las; delegar tarefas; definir prioridades, distinguir entre o essencial e o acessório, entre o urgente e o importante e preparar as reuniões para que estas sejam curtas e eficazes.

Na opinião de Vertadier (1986), uma incorreta gestão do tempo consiste em: interrupções telefónicas constantes; reuniões excessivas e inconclusivas; visitas casuais sistemáticas; interrupções frequentes para atender as urgências; ausência de um plano diário com objetivos e prioridades; delegação ineficaz; cálculos irrealistas do tempo; deficiente triagem da informação recebida e transmitida; serviços atrasados; responsabilidade e autoridade confusas; dificuldade em dizer não; não existência de estímulo à criatividade; fadiga e falta de autoconfiança e trabalhos de qualidade inferiores.

Isto vai originar que o secretário seja um mau profissional, pois se não consegue gerir o tempo, não consegue dar resposta às tarefas que tem de desenvolver.

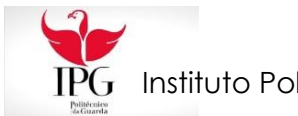

Na poupança de tempo deve-se manter sempre em ordem o local de trabalho, saber usar com facilidade os equipamentos do escritório (fax, computador, máquina fotocopiadora, etc.), manter o arquivo permanentemente atualizado, conhecer técnicas de leitura rápida, atualizar os dossiers de correspondência entrada e saída, terminar sempre as tarefas que se empreende, conhecer as diferentes formas de envio de material, evitar interrupções muito prolongadas do trabalho, reunir-se com o chefe no inicio do dia de trabalho para organizar tarefas, organizar sistematicamente o material do escritório.

## <span id="page-16-0"></span>1.8 *Profissional de secretariado clínico*

Profissional de secretariado clínico é aquele que de forma autónoma ou sob orientação e integrado numa instituição de saúde, é capaz de assegurar todas as atividades de planeamento e de gestão de secretariado clínico, desenvolvendo competências em secretariado, com capacidade de comunicação com os utentes/doentes e com os profissionais de saúde. Deve desempenhar a sua profissão de forma responsável regendo-se com respeito pela confidencialidade de toda a informação relativa aos utentes/doentes. Para além de que o secretariado clínico desempenha um importante papel na imagem da instituição de saúde que representa, pois é com ele que o utente/doente e ou familiares estabelecem o primeiro contato.

# <span id="page-16-1"></span>1.9 *Competências do profissional de secretariado clínico*

O profissional de secretariado clínico tem que numa instituição aplicar as seguintes competências:

- Selecionar, recolher, organizar e tratar informação adequada às funções de secretariado, com recurso às tecnologias de informação e comunicação, garantindo a confidencialidade de toda a informação relativa aos utentes/doentes;

- Assegurar adequadamente a comunicação com os vários interlocutores, internos e externos (profissionais de saúde, doentes, familiares e acompanhantes, fornecedores, etc.), em língua portuguesa ou estrangeira;

- Demonstrar conhecimentos e compreensão da área de gestão dos sistemas de saúde e da qualidade;

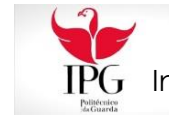

- Aplicar de forma autónoma e eficaz as regras de planeamento e gestão de projetos;

- Planear e organizar a rotina diária e mensal do serviço/unidade, providenciando pelo cumprimento dos compromissos agendados, com recurso às tecnologias de informação e comunicação;

- Organizar e executar tarefas relacionadas com o expediente geral do secretariado do serviço/unidade;

- Executar tarefas inerentes à gestão e organização do secretariado clínico.

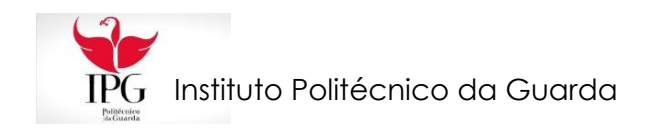

# Capitulo II- Caraterização da instituição

# <span id="page-19-0"></span>2. Caraterização da Instituição

Este capítulo dá a conhecer a missão, os objetivos e princípios do Hospital Cova da Beira, e também a missão, caraterização, recursos humanos e materiais, da unidade e serviço de Gastrenterologia, onde decorreu o estágio.

Esta documentação foi retirada do site www.chcbeira.pt.

# <span id="page-19-1"></span>2.1 *Hospital Cova da Beira*

## <span id="page-19-2"></span>2.1.1 Identificação:

Centro Hospitalar Cova da Beira, EPE Quinta do Alvito 6200-251 Covilhã Tel: / Fax: 275 330 000 / 275 330 001 e-mail: administracao@chcbeira.min-saude.pt / site: [www.chcbeira.min-saude.pt](http://www.chcbeira.min-saude.pt/)

# <span id="page-19-3"></span>2.1.2 Missão

A insituição tem como missão, prestar cuidados de saúde, com eficiência, qualidade, em tempo útil e a custos socialmente comportáveis, à população da sua área de influência, e a todos os cidadãos em geral.

# <span id="page-19-4"></span>2.1.3 Princípios e valores

A instituição rege-se pelos princípios da legalidade, igualdade, proporcionalidade, colaboração e da boa-fé e também pelo humanismo, tanto no relacionamento com os utentes, como com os colegas de trabalho, pelo respeito e pela dignidade humana, pela qualidade na ação, assegurando os melhores níveis de serviço e resultados, pela competência e responsabilidade.

Tem como valores a atitude centrada no doente e na promoção da saúde da comunidade, respeitando os valores do doente e da família; a cultura de excelência técnica, científica e do conhecimento, como um valor a prosseguir continuamente; a

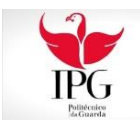

cultura interna de multidisciplinaridade e de bom relacionamento no trabalho e a responsabilidade Social, contribuindo para a otimização na utilização dos recursos e da capacidade instalada.

## <span id="page-20-0"></span>2.1.4 Objetivos

Os objetivos da Instituição são os seguintes:

- Prestar cuidados de saúde de qualidade, acessíveis, em tempo oportuno, e em ambiente humanizado;

- Ser eficaz e eficiente num quadro de desenvolvimento económico e financeiro sustentável;

- Desenvolver projetos de prestação de cuidados de saúde em ambulatório e no domicílio, para minimizar o impacto de hospitalização;

- Desenvolver e fomentar a integração de cuidados de saúde, através da colaboração ativa com os Centros de Saúde da área de influência, garantindo dessa forma a complementaridade dos cuidados prestados aos cidadãos e promovendo sinergias entre estabelecimentos hospitalares, com vista à rentabilização e à melhoria dos cuidados de saúde prestados;

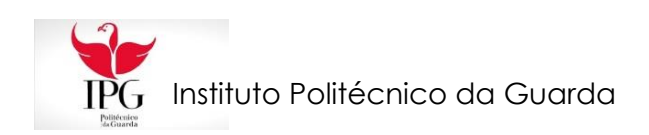

# <span id="page-21-0"></span>2.2 *Unidade de endoscopia*

#### <span id="page-21-1"></span>2.2.1 Missão:

Prestação de cuidados de saúde diferenciados e programados, em regime de ambulatório, nomeadamente consultas, exames de diagnóstico e intervenções terapêuticas, efetuadas por médicos e/ou técnicos especialistas.

Prestação de cuidados em tempo útil, promovendo a simplificação de procedimentos administrativos e a racionalização dos recursos disponíveis, de modo a garantir a acessibilidade dos utentes, a articulação e a continuidade dos cuidados, com eficiência e qualidade.

#### <span id="page-21-2"></span>2.2.2 Caraterização:

Na Unidade de Endoscopia Digestiva, com o apoio de Enfermagem, Assistentes Operacionais e Assistentes Técnicos (secretariado) procedem-se o conjunto de consultas de Gastrenterologia; Hepatologia; Doença inflamatória intestinal; Proctologia; Nutrição/ Gastrenterologia e Psicologia/ Gastrenterologia.

Realiza-se o seguinte conjunto de exames/técnicas de diagnóstico: VídeoEndoscopia Digestiva Alta (E.D.A.); Cápsula Endoscopia do Intestino Delgado; VideoFibrossigmóidoscopia; VídeoColonoscopia; Biópsias Transendoscópicas; Ecografia Abdominal; VídeoEndoscopia Digestiva Alta (E.D.A.) com sedação anestésica; VídeoColonoscopia com sedação anestésica; Anuscopia; Punção Hepática Eco-guiada e Paracentese Diagnóstica.

E o seguinte conjunto de exames/técnicas terapêuticas: a E.D.A. com Polipectomia; E.D.A. com Laqueação de Varizes Esofágicas; E.D.A. com Escleroterapia em situações Hemorrágicas; E.D.A. com extração de copos estranhos; E.D.A. com sedação por Gastrenterologista; E.D.A. com sedação anestésica; E.D.A. com Fotocoagulação (Árgon Plasma); E.D.A. com aplicação de cola (Histoacryl); E.D.A. com mucosectomia; E.D.A. com colocação de sonda FREKA para alimentação; Gastrostomia percutânea endoscópica; Substituição de sonda de Gastrostomia; VídeoColonoscopia com polipectomia; VídeoColonoscopia com polipectomia com aplicação de Clip´s;

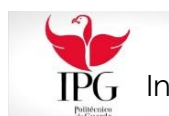

VídeoColonoscopia com polipectomia com aplicação de laços; VídeoColonoscopia com tatuagem cólica; VídeoColonoscopia com tatuagem cólica; VídeoColonoscopia com colocação de prótese colónica; VídeoColonoscopia e extração de corpos estranhos; VídeoColonoscopia com sedação anestésica; Anuscopia com laqueação de Hemorróidas; Anuscopia com escleroterapia de trombo hemorroidário.

É constituída pelos seguintes espaços, a Sala de Espera para 20 doentes; o Secretariado; 3 salas de endoscopia com video endoscopia, alta e baixa e fibroscopia clássica; a Sala de motilidade digestiva; a Sala de Ecografia; a Sala de C.P.R.E. com R.X. e Ecoendoscopia digestiva; a Sala de recobro para 5 doentes equipada com aspiradores de alta e baixa pressão, rampa de oxigénio, electrocardiografo e monitores cardíacos, desfibrilhador e carro de emergência portátil; a Sala de registo de exames realizados com Cápsula Endoscópica; a Biblioteca, com registo informático; 4 gabinetes médicos; a Sala de desinfeção, lavagem e secagem de material para 6 aparelhos em simultâneo; os Vestiários e as Instalações sanitárias.

#### <span id="page-22-0"></span>2.2.3 Equipa de Enfermagem:

Constituída pelo Enfermeiro Chefe Carlos Manuel Pereira Henriques; pela Enfermeira Margarida Filomena Simões Borges Pinto; pela Enfermeira Teresiña Fátima Silva Almeida e pelo Enfermeiro Tiago José Felizardo Pereira.

## <span id="page-22-1"></span>2.2.4 Equipa de Assistentes Operacionais:

Constituída pela assistente operacional Irene Correia Ramos Santiago e asssistente operacional Fernanda Capelo.

## <span id="page-22-2"></span>2.2.5 Equipa de assistentes técnicos:

Constituída pela assistente técnica Maria José Lucas Real; pela assistente técnica Maria Luísa Costa Ferreira Calado e pela assistente técnica Ana Filipa Mendes de Brito.

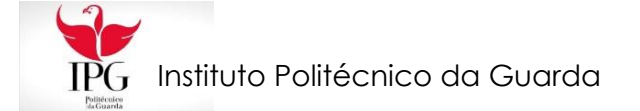

## <span id="page-23-0"></span>2.2.6 Equipa Médica:

Constituída pelo diretor do serviço Doutor Carlos Manuel Casteleiro Alves; pela Doutora Célia Maria Duarte Lemos Vicente; pela Doutora Patrícia Carla Taveira Duarte; pelo Doutor Rui Miguel Monteiro Ramos; pelo Doutor José António Tristan Faria de Barros; pela nutricionista Doutora Joana Rita Reis Mascarenhas; pelo psicólogo Doutor Hugo Alexandre de Coito Oliveira e pela psicóloga Doutora Estela Landeiro.

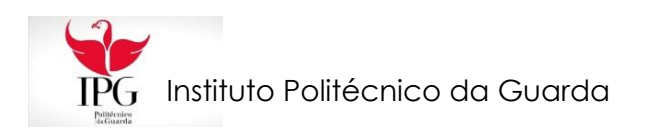

# <span id="page-24-0"></span>2.3 *Serviço de Gastrenterologia*

# <span id="page-24-1"></span>2.3.1 Missão:

Prestação de cuidados de saúde diferenciados e programados, em regime de internamento e ambulatório, nomeadamente consultas, exames de diagnóstico e intervenções terapêuticas, efetuadas por médicos e/ou técnicos especialistas.

Prestação de serviços em tempo útil, com recurso às melhores tecnologias disponíveis, promovendo a simplificação de procedimentos e a utilização racional dos recursos, para garantir a eficácia das prestações, a eficiência dos processos e a qualidade de resultados.

# <span id="page-24-2"></span>2.3.2 Caraterização:

Ocupa uma área autónoma (localização) no 5º piso do edifício, com a lotação de dezasseis (16) camas, actualmente, de apoio à Unidade de Endoscopia Digestiva, à Consulta Externa e à Urgência.

O serviço está devidamente equipado com todo o material de apoio e carro de emergência com desfibrilhador.

# <span id="page-24-3"></span>2.3.3 Equipa de Enfermagem:

Constituída pelo Enfermeiro chefe João José Carvalhão Ramalhinho; pela Enfermeira Sílvia Mabel Mendes Pina; pela Enfermeira Maria Rosa Soares Carvalho Pedro; pela Enfermeira Vera Lúcia Dias Batista; pelo Enfermeiro Valter Nuno Franco Marques; pela Enfermeira Pamela Garcia Pereira Nina; pela Enfermeira Cláudia Almeida Ferreira Gonçalves; pela Enfermeira Ana Carina Esteves André; pela Enfermeira Vanessa Andreia Bento Santos; pela Enfermeira Carla Isabel Antunes Veríssimo; pelo Enfermeiro Bernardo Filipe Real Bordadáguae e pela Enfermeira Ana Isabel Pina Sequeira.

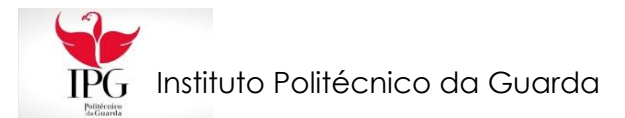

# <span id="page-25-0"></span>2.3.4 Equipa de Assistentes Operacionais:

Constituída pela assistente operacional Maria Adélia Ascenção Alverca; pelo assistente operacional João Manuel Duarte Costa; pela assistente operacional Sandra Sofia Marques Farias; pela assistente operacional Maria Otília Faria Fortuna Faria Pinto; pelo assistente operacional Hugo Daniel Reis Santos; pela assistente operacional Ana Margarida Bento Caronho; pela assistente operacional Cristina Sofia Carvalho Pinto; pela assistente operacional Ana Isabel Reis Gadanho; pela assistente operacional Ana Maria Mendes Gil dos Santos e pela assistente operacional Sílvia da Silva Coelho Lucas.

## <span id="page-25-1"></span>2.3.5 Assistente técnica:

Constituída apenas pela ass. téc. Marta Cristina Ferreira Gomes.

# <span id="page-25-2"></span>2.3.6 Equipa Médica:

Constituída pelo diretor do serviço Dr. Carlos Manuel Casteleiro Alves; pela Dra. Célia Maria Duarte Lemos Vicente; pela Dra. Patrícia Carla Taveira Duarte e pelo Dr. Rui Miguel Monteiro Ramos.

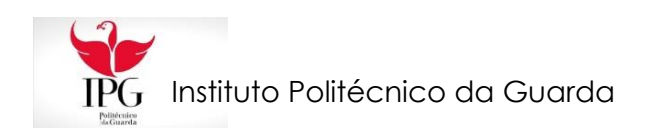

# Capitulo III- Estágio

# <span id="page-27-0"></span>3 Estágio

Neste capítulo refiro o plano realizado com o supervisor e o trabalho desenvolvido, isto é, as actividades que vieram a ser concretizadas no decorrer do período de estágio.

# <span id="page-27-1"></span>3.1 *Plano*

Em reunião com o supervisor da instituição acordou-se que no plano de estágio constariam as atividades que passo a descrever:

- Demonstrar conhecimentos e compreensão da área de gestão dos sistemas de saúde e da qualidade, bem como das políticas de saúde;
- Adquirir conhecimentos, de forma a evidenciar uma abordagem profissional ao trabalho desenvolvido na sua área de formação;
- Comunicar de forma eficaz e estabelecer boas relações interpessoais, demonstrando possuir, assim, competências relacionais/ comportamentais que incluem ter boa presença, ser responsável, comunicativa, dinâmica, organizada e disciplinada;
- Selecionar, recolher, organizar e tratar informação adequada às funções de secretariado, garantindo a confidencialidade de toda a informação relativa aos utentes;
- Executar tarefas inerentes à gestão e organização do secretariado clínico como organização de processos para internamento, preenchimento de requisições internas e boletins de internamentos e altas;
- Assegurar adequadamente a comunicação com os vários interlocutores, internos e externos (profissionais de saúde, doentes, familiares e acompanhantes, fornecedores entre outros);
- Assegurar o contacto com o público através do atendimento direto ou telefónico;
- Planear e organizar a rotina diária e mensal do serviço, providenciando pelo cumprimento dos compromissos agendados, com recurso às tecnologias de informação e comunicação;

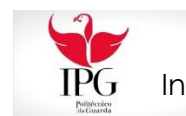

- Organizar e executar tarefas relacionadas com o expediente geral do secretariado do serviço;
- Executar tarefas inerentes à gestão e organização do secretariado clínico como organização de processos para internamento, preenchimento de requisições internas e boletins de internamentos e altas.

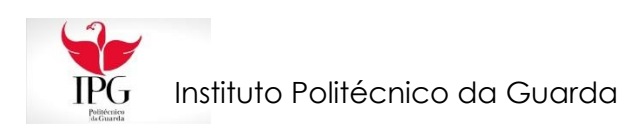

# <span id="page-29-0"></span>3.2 *Atividades desenvolvidas*

O estágio decorreu no Hospital Cova da Beira, na Unidade de Endoscopia e no Internamento de gastrenterologia na Covilhã que teve a duração de dois meses e meio (8 de Julho a 17 de Setembro) o que me permitiu contactar com as práticas profissionais de secretariado clínico. Nesse período realizei processos como, planear e organizar serviços de secretaria, receber e efetuar telefonemas, anotar e transmitir informações, organizar e planear as agendas, organizar e distribuir a correspondência e elaborar cartas circulares. Isto tendo sempre o cuidado de garantir a confidencialidade de toda a informação relativa aos utentes/doentes.

No quadro n.º 1 apresento as atividades realizadas em cada dia durante o mês de Julho na Unidade de Endoscopia. No quadro n.º 2 apresento as atividades realizadas em cada dia durante o mês de Agosto no Serviço de Gastroenterologia. Finalmente no quadro n.º 3 apresento as atividades realizadas em cada dia durante o mês de Setembro na Unidade de Endoscopia e descrevo ainda as atividades realizadas ao longo do estágio.

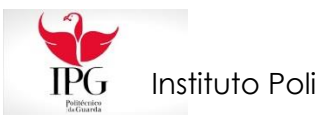

# *Na Unidade de Endoscopia - Mês de Julho*

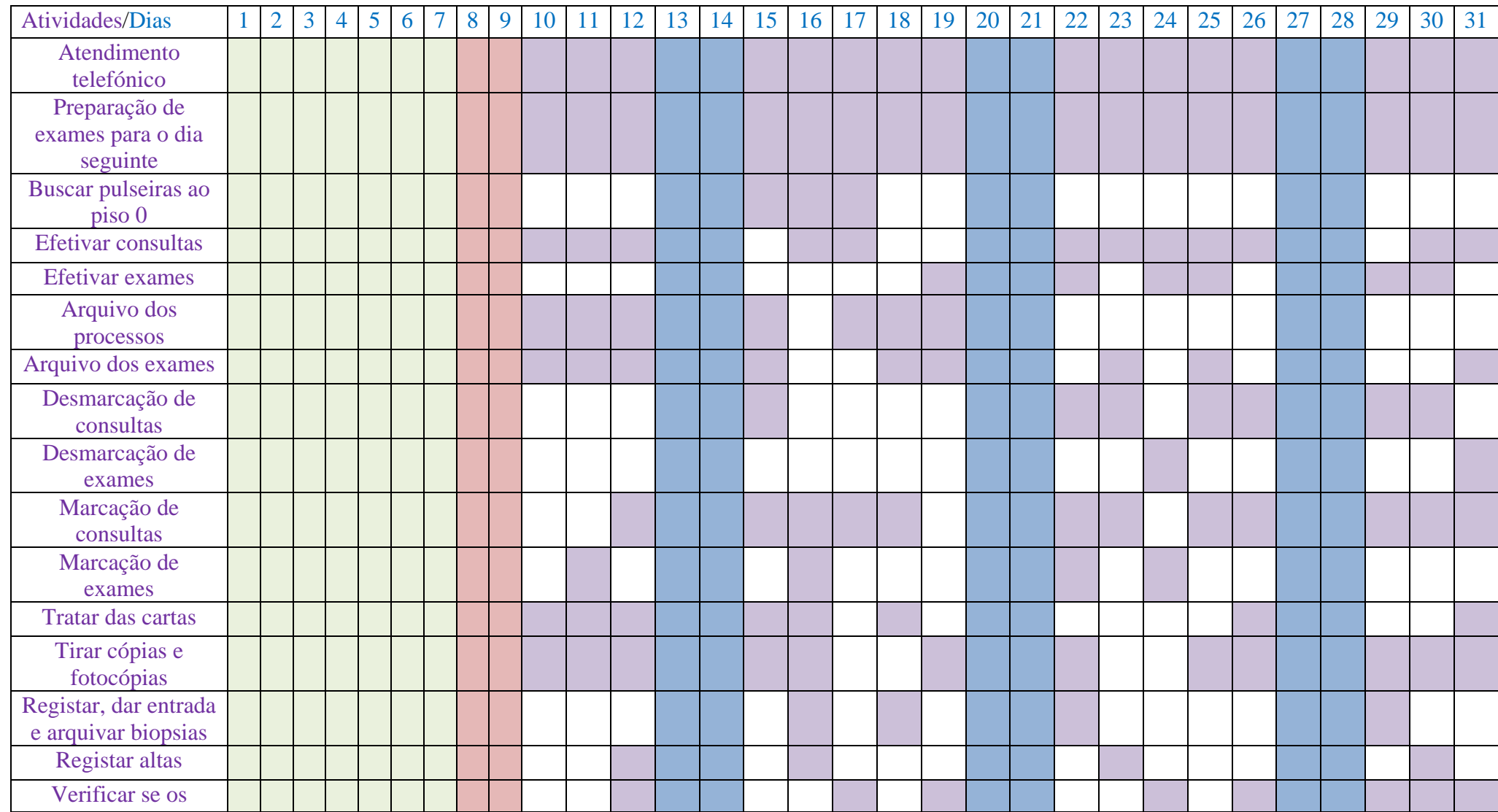

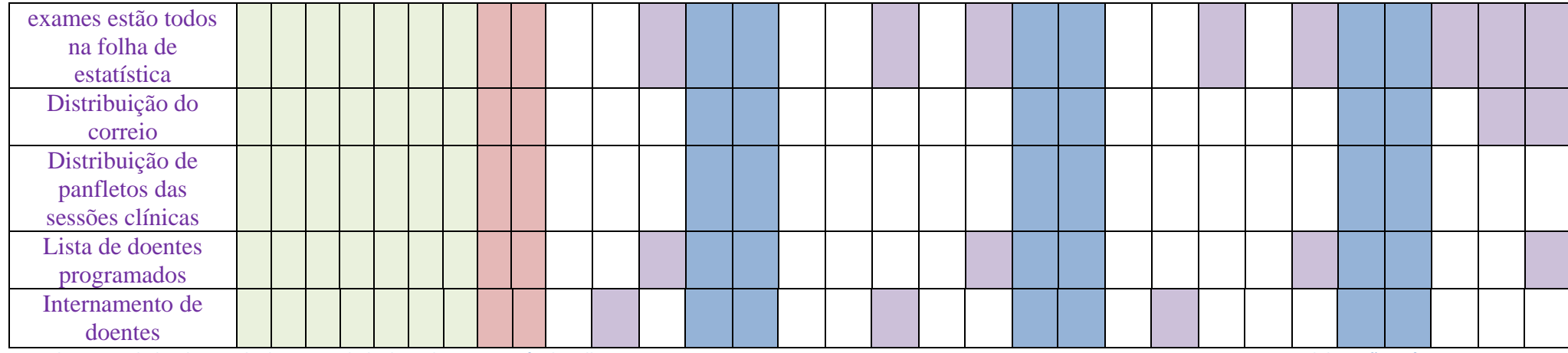

<span id="page-31-0"></span>**Quadro 1 Atividades desenvolvidas na Unidade de Endoscopia - Mês de Julho Fonte: Elaboração própria**

*No Serviço de Gastro - Mês de Agosto*

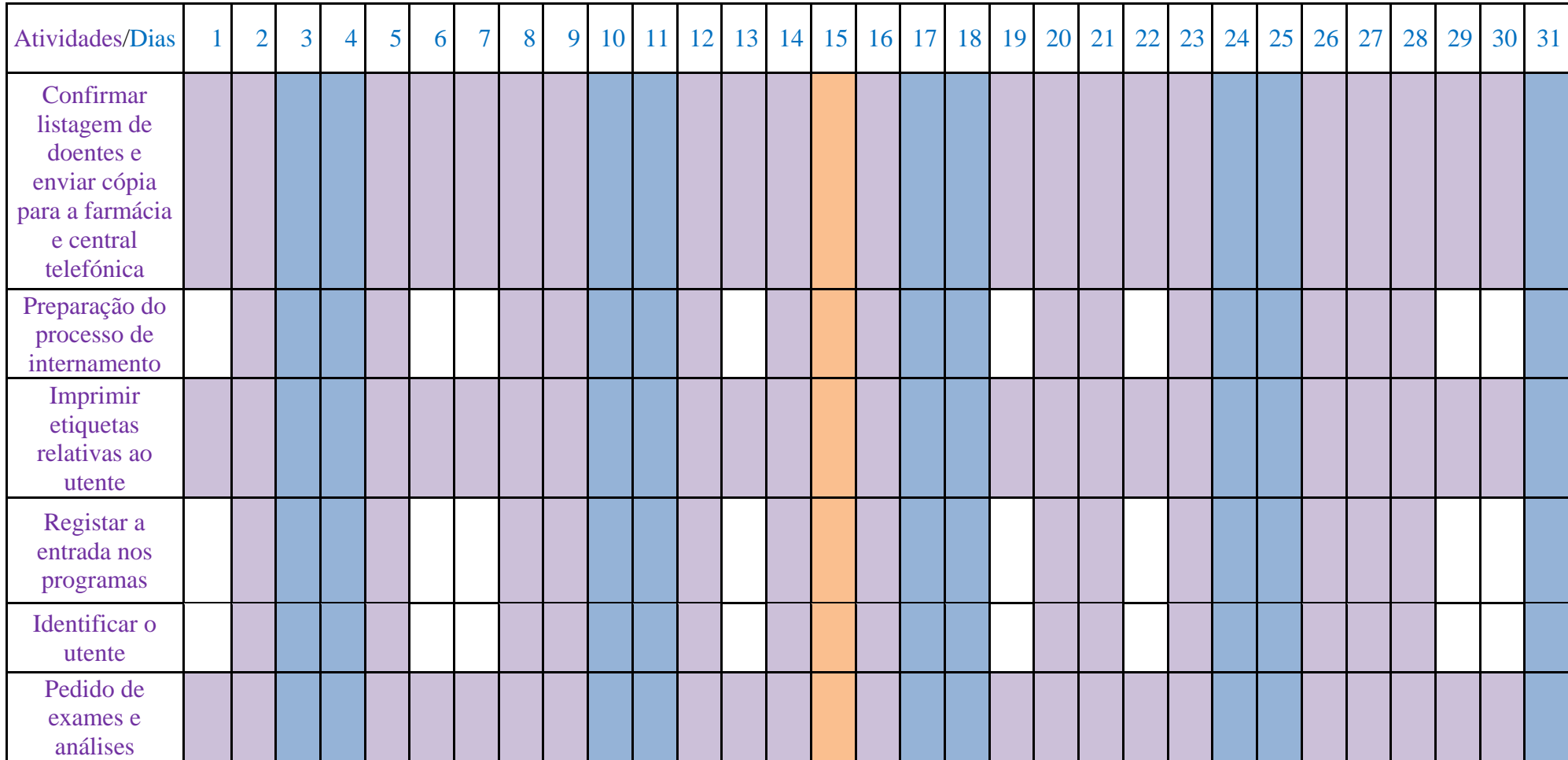

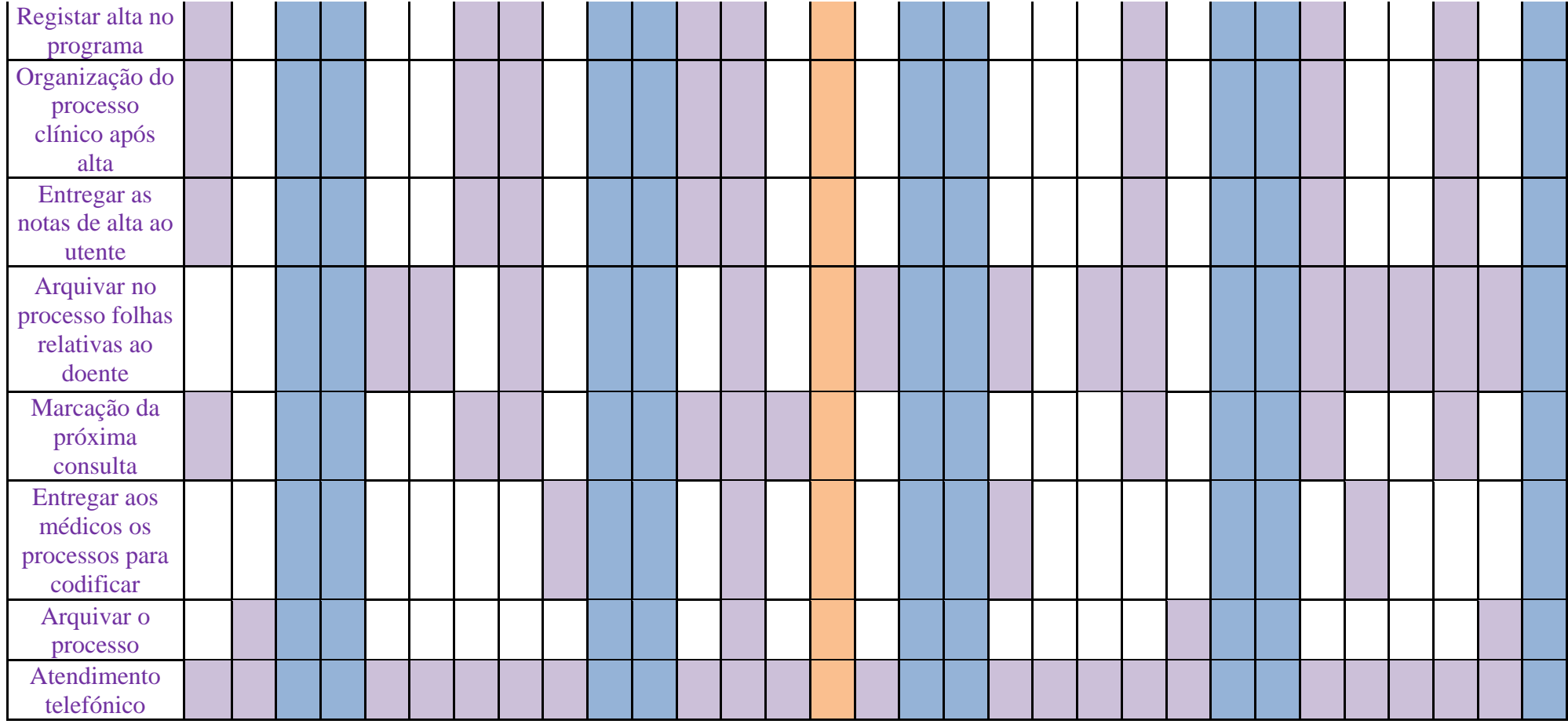

<span id="page-33-0"></span>**Quadro 2 Atividades Desenvolvidas no Serviço de Gastrenterologia – Mês de Agosto Fonte: Elaboração própria**

# *Na Unidade de Endoscopia - Mês de Setembro*

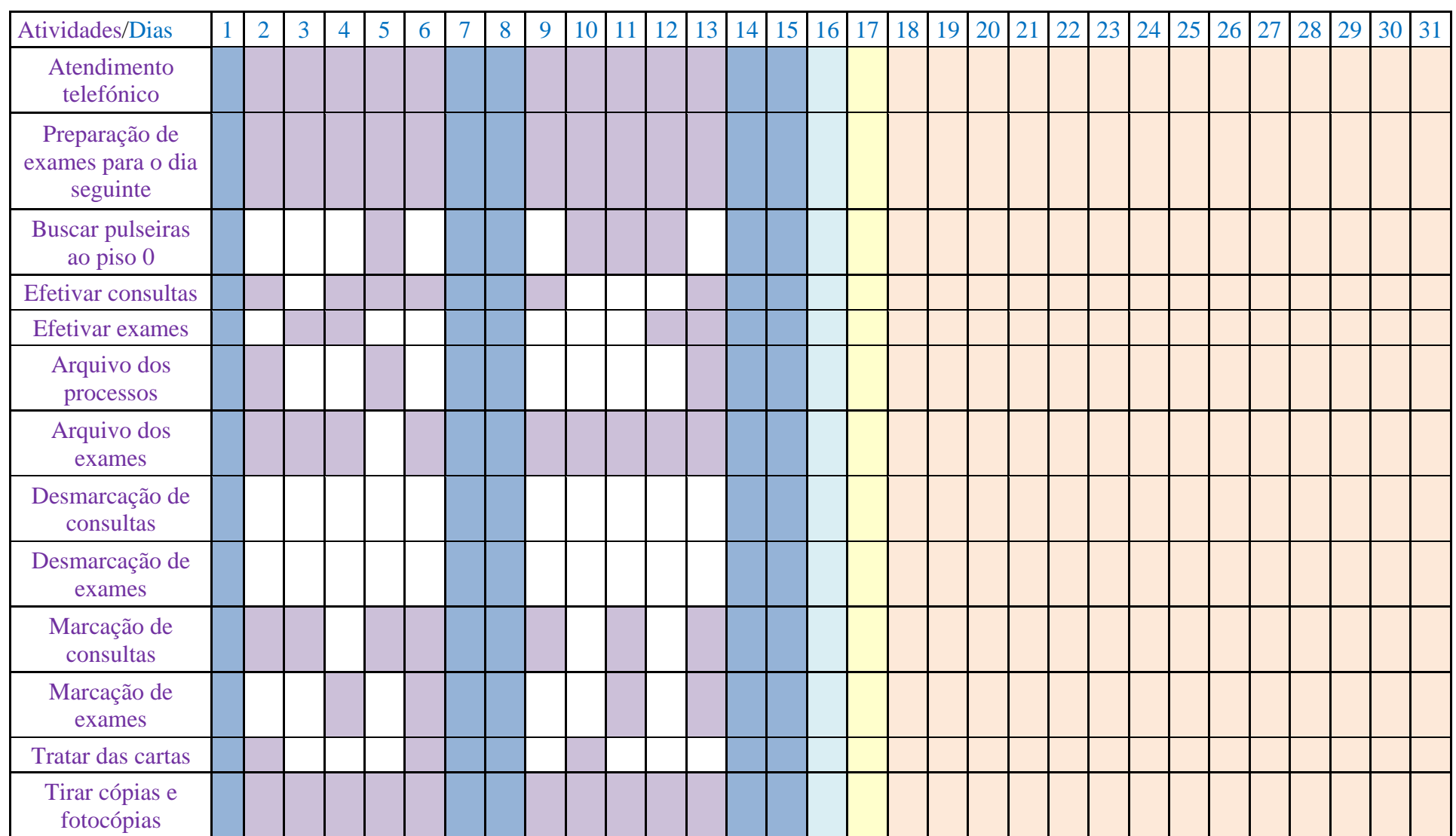

<span id="page-35-0"></span>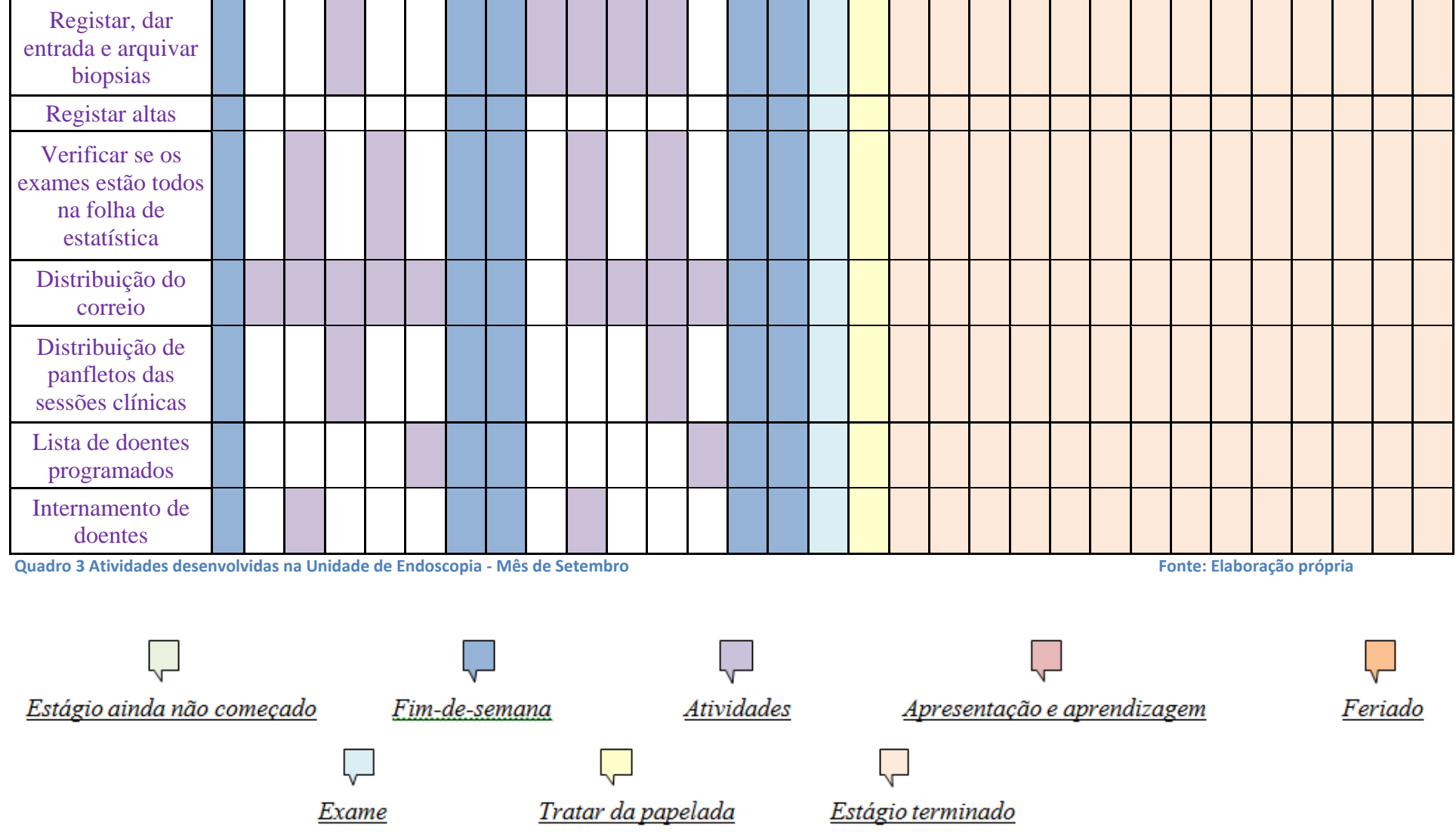

# <span id="page-36-0"></span>3.2.1 Atividades realizadas na Unidade de Endoscopia

#### <span id="page-36-1"></span>3.2.1.1 Atendimento telefónico

Na opinião de Fachada (2003), a forma de proceder correctamente durante o atendimento telefónico, concluiu-se que se deve: saudar o interlocutor, identificar a empresa, identificar-se, pedir ao interlocutor para se identificar, anotar o assunto, perguntar se há mais alguma questão a ser resolvida e despedir-se com a mesma cordialidade com que se atendeu inicialmente o telefone.

Quando atendia o telefone procurava aplicar esses procedimentos, tinha o cuidado de saudar a pessoa, de identificar a empresa, identificar-me a mim própria, tratar do assunto e despedir-me com cordialidade.

#### <span id="page-36-2"></span>3.2.1.2 Preparação dos exames para o dia seguinte

Segundo Pereira (1997), uma base de dados é o conjunto de informações que serão partilhadas e utilizadas para diferentes objectivos e por diferentes utilizadores. Os utilizadores não só partilham informações, como têm também necessidades e perspectivas diferentes dessas informações, em que a informação é o resultado de alguma forma de processamento sobre os dados.

Na preparação dos exames para o dia seguinte, em primeiro lugar retiravam-se as requisições do dossier, de seguida anexavam-se os papéis de consulta externa, consentimento e folha de enfermagem. Quando todo este processo estava concluído passava-se ao registo dos exames no computador. De seguida ia-se ao programa da Base de Dados e registava-se a informação necessária acerca do utente, assim como o exame que este iria realizar. Depois consultava-se dados através do nº de processo do utente que era mais fácil, e assim, tinha-se acesso a todos os exames anteriores realizados. De seguida, imprimia-se o último exame que o utente realizou e, seguidamente, juntava-se às requisições e aos restantes documentos acima mencionados, ficando, assim, o processo pronto. No dia seguinte, colocava-se o processo no recobro, já efetivado, para que os enfermeiros e médicos o pudessem realizar.

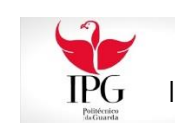

#### <span id="page-37-0"></span>3.2.1.3 Buscar pulseiras ao piso 0

Quando um paciente chegava para ser internado, era encaminhado para o Enfermeiro(a) que lhe preparava o processo clínico. Entretanto, telefonava-se para o Balcão de Informações, situado no piso 0, dando-se indicação do internamento do utente. Ali, iria ser efetuada uma pulseira identificativa, onde constava o nome e o nº do processo de cada doente, facilitando, assim, a sua identificação pessoal e clínica.

Desta forma, tinha que se ir buscar as pulseiras, levá-las para a unidade de endoscopia, para que o pessoal de enfermagem as pudesse colocar no braço de cada paciente que seria encaminhado para o piso 5, onde se efetuava o internamento.

#### <span id="page-37-1"></span>3.2.1.4 Efetivar consultas

Para se efetivar uma consulta o utente dirigia-se ao guiché e mostrava o papel da consulta marcada para esse dia. De seguida ia-se ao programa Sonho, às consultas do dia, colocava-se o nº de processo e confirmava-se o registo da consulta. Depois verificava-se se a pessoa pagava taxas ou não, se sim cobrava-se as taxas ao utente e tirava-se-lhe o recibo conforme pagou, se não dizia-se-lhe para aguardar. Seguidamente imprimia-se três etiquetas de consulta. Quando imprimidas, colocava-se nas etiquetas as horas que estavam marcadas na agenda, para que o médico atendesse os utentes por hora marcada.

#### <span id="page-37-2"></span>3.2.1.5 Efetivar exames

Para se efetivar um exame o utente dirigia-se ao guiché e mostrava o papel do exame marcado para esse dia e dizia-se à pessoa que podia aguardar. Depois registavam-se os dados no programa Base de Dados, no exame que o utente iria realizar, onde se colocava se era um exame de rotina ou urgente, se veio da consulta externa de gastro ou de outro setor, qual o médico e os enfermeiros que o iriam realizar, qual o aparelho a utilizar e qual a indicação. Depois ia-se ao programa Sonho, às consultas efetivadas e colocava-se o nº de processo e passava-se o exame pedido a exame realizado e imprimia-se as etiquetas de identificação. No fim do exame estar realizado, verificava-se se o utente pagava taxas ou não, se sim cobravam-se as taxas ao utente,

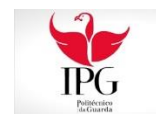

entregando-lhe o recibo e o respetivo relatório do exame para o médico assistente, se não, apenas se entregava o relatório do exame.

#### <span id="page-38-0"></span>3.2.1.6 Arquivo dos processos

Na perspetiva de Cursos Profissionales (2005), que o arquivo é o conjunto de documentos, qualquer que seja a sua data, a sua forma e o seu suporte material, produzidos ou recebidos por toda e qualquer pessoa física ou moral e por todo e qualquer serviço e organismo público ou privado no exercício da sua atividade (Arquivos da ONG) e que o ato de arquivar significa reunir de forma organizada toda a documentação que é produzida; guardar de modo seguro os documentos (protegidos da luz, humidade…) e permitir que o material esteja rapidamente disponível quando necessário.

O processo dos doentes vinha do arquivo do hospital, que era necessário para a consulta, pois o médico necessitava do processo do doente para o verificar e para anotar novos resultados.

Após o médico verificar o processo do utente, entregava-o na secretaria e de seguida colocava-se na pasta, para voltar para o arquivo do hospital.

## <span id="page-38-1"></span>3.2.1.7 Arquivo dos exames

Para se fazer o arquivo dos exames, existiam duas maneiras. A primeira consistia em arquivar as requisições e as credenciais de exames pedidos no dossier que identificava cada uma delas; a segunda consistia em colocar no dossier os exames realizados e no arquivo do hospital o relatório que o médico redigia na sequência do exame do utente.

## <span id="page-38-2"></span>3.2.1.8 Desmarcação de consultas

A desmarcação de consultas podia-se fazer de duas maneiras, a primeira era a apropriada para quando já se estivesse muito em cima do dia. Quando assim acontecia, tinha que se ligar ao utente para informar que a sua consulta tinha sido desmarcada, podendo marcar-se-lhe uma nova data logo ou então enviar-se-lhe uma nova marcação por correio. A segunda forma era adequada para quando ainda faltasse algum tempo

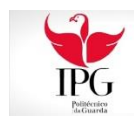

para a consulta. Se fosse o caso, enviava-se uma carta por correio a desmarcar a consulta remetendo também a nova marcação.

#### <span id="page-39-0"></span>3.2.1.9 Desmarcação de exames

Na desmarcação de exames ligava-se ao utente a informar que o exame não iria ser feito no dia em que estava agendado, explicando o motivo, e adiantava-se que se iria proceder à marcação de uma nova data. Podia marcar-se logo, na hora em que se estava a falar com o utente, a nova data ou enviava-se a nova marcação por correio.

#### <span id="page-39-1"></span>3.2.1.10 Marcação de consultas

Para se marcar uma consulta, em primeiro lugar, tinha que se verificar a agenda do médico, e era num dia em que houvesse pouca gente, ou num dia em que não houvesse ninguém é que se marcava. Em seguida, ia-se marcar no programa Sonho. Abria-se então o programa e entrava-se nas consultas, ou do dia ou efetivadas, e colocase o nº de processo do utente e ia-se a marcação de consultas. Depois registava-se qual era especialidade da consulta, qual era o médico, qual a data e hora marcada na agenda. Depois imprimia-se o papel de convocatória, e por fim assinava-se, carimbava-se e dava-se à pessoa.

#### <span id="page-39-2"></span>3.2.1.11 Marcação de exames

Para se marcar um exame em primeiro lugar tinha que se ter uma requisição, depois ia-se à agenda e verificava-se qual o dia que havia vaga para se fazer, e marcavase, de seguida tinha que se registar no programa Sonho. Então, abria-se o programa, entrava-se nas consultas efetivadas e colocava-se o nº de processo, e fazia-se o registo nos atos médicos onde se punha a data marcada na agenda, a quantidade, exame pedido, e o código do exame. Depois entregava-se uma guia de exame ao utente, com o seu respetivo nome, a data e a hora do exame marcado na agenda.

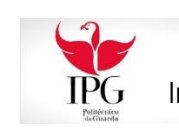

#### <span id="page-40-0"></span>3.2.1.12 Tratar das cartas

Na preparação de uma carta em primeiro tinha de se marcar ou desmarcar uma consulta ou um exame. De seguida colocava-se num envelope e mais tarde ia-se deixar no expediente.

#### <span id="page-40-1"></span>3.2.1.13 Tirar cópias e fotocópias

Em relação a tirar cópias, tirava-se sempre que era necessário.

#### <span id="page-40-2"></span>3.2.1.14 Registar, dar entrada e arquivar biopsias

Em primeiro lugar o médico dava o relatório do exame realizado juntamente com a biopsia. De seguida tirava-se uma cópia da biopsia com uma folha verde, que esta seria para se arquivar no dossier, e a original seria para se levar para a anatomia. Depois colocava-se o nome da pessoa, de onde tinha sido pedido o exame, a data em que se realizou e o seu respetivo código no livro das biopsias, e deixava-se lá a biopsia original.

Mais tarde vinha o resultado das biopsias, onde se colocava um carimbo, para que o diretor de serviço assinasse. Depois verifica-se no livro de biopsias onde estava o nome do utente. Seguidamente coloca-se um certo no código do exame desse mesmo utente para se saber que já se tinha aquele resultado e verificava-se se o exame era urgente ou não, se fosse tinha que se informar o médico, se não aguardava-se até à próxima consulta do utente para se lhe dizer o resultado.

## <span id="page-40-3"></span>3.2.1.15 Verificar se os exames estão todos na folha de estatística

Segundo Reis (1998), tem que se fazer a representação gráfica dos dados, e usase muito frequentemente, pois facilita a memorização e a interpretação dos dados. O gráfico de barras é uma representação dos dados em que se usam barras separadas (de igual largura) cuja altura é proporcional à frequência (absoluta e relativa) da categoria correspondente. É habitual, nesta situação, usar-se gráficos de barras, em que nos mostra a quantidade de exames realizados num mês, por determinado médico.

No fim de cada exame, anotava-se na folha de estatística o exame que tinha sido realizado e o médico que o realizou. Ao final do dia verificava-se se os exames estavam

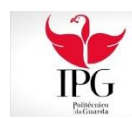

todos na folha, se estivessem lá todos fazia-se a soma. No final de cada mês somava-se os exames que cada médico tinha realizado e fazia-se uma tabela e um gráfico.

#### <span id="page-41-0"></span>3.2.1.16 Distribuição de correio

Na distribuição do correio levavam-se em primeiro lugar as taxas feitas no dia anterior, e de seguida levava-se as cartas e os envelopes internos ao expediente, e aproveitava-se e trazia-se logo o correio da unidade.

#### <span id="page-41-1"></span>3.2.1.17 Distribuição de panfletos de sessões clínicas

Sempre que houvesse uma sessão clínica, o pessoal da secretaria da Unidade de Endoscopia tinha a responsabilidade de distribuir os panfletos por todo o hospital.

## <span id="page-41-2"></span>3.2.1.18 Lista de doentes internados

Todas as semanas fazia-se a lista de doentes internados que estavam programados, para que no internamento se soubesse quem ia ser internado e também para se prepararem os processos.

## <span id="page-41-3"></span>3.2.1.19 Internamento de doentes

Para se internar os doentes tinha que se ir ao programa Sonho, a consultas efetivadas e colocava-se o nº do processo. De seguida ia-se à admissão ao internamento e preenchia-se o serviço no qual o paciente era internado, se o internamento era urgente ou programado, o médico que o ia internar, o código que correspondia ao serviço onde se ia internar e por fim colocava-se o nome do hospital e o piso do serviço.

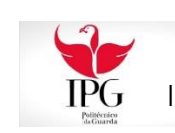

# <span id="page-42-0"></span>3.2.2 Atividades realizadas no Serviço de Gastrenterologia

## <span id="page-42-1"></span>3.2.2.1 Confirmar listagem de doentes e enviar cópia para a farmácia e central telefónica

Em primeiro lugar confirmava-se a lista de doentes, se tinham entrado ou saído. Se tivessem entrado colocava-se na lista o nome, o nº de processo, a morada, a idade e o médico que o acompanhava, se tivessem saído era só retirar os dados mencionados. De seguida enviava-se uma cópia da listagem para a farmácia para poderem trazer os medicamentos certos para os doentes e três para a central telefónica para poderem saber os doentes que estavam internados.

#### <span id="page-42-2"></span>3.2.2.2 Preparação do processo de internamento

O doente era internado e tinha que se preparar o processo. Retirava-se a capa com o nº da cama onde o doente iria ficar e colocava-se lá o processo clínico, a folha de entrada das urgências ou de consultas, a folha de diário clínico, a folha de terapêutica, a folha de pedido de exame e finalmente a folha de diário de enfermagem.

## <span id="page-42-3"></span>3.2.2.3 Imprimir etiquetas relativas ao doente

Sempre que era preciso imprimiam-se etiquetas de serviço para colocar no processo, etiquetas de medicamentos para os enfermeiros, etiquetas de jejum para colocar nas camas, para que os enfermeiros soubessem que estes doentes tinham exame ou análises no dia seguinte e finalmente etiquetas de camas, para os enfermeiros saberem quem era o doente.

## <span id="page-42-4"></span>3.2.2.4 Registar a entrada nos programas

Para se registar a entrada tinha que se ir em primeiro lugar ao programa Sonho, depois de o abrir ia-se a doentes internados, onde se colocava a cama onde o doente iria ficar. Seguidamente abria-se o programa Base de dados, e ia-se à identificação onde se introduzia o doente, e onde se colocava lá os dados pessoais dele, por fim colocava-se a data em que o doente entrou, e assim já ficava o registo feito para que o médico depois pudesse dar alta.

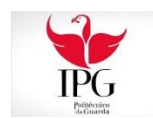

#### <span id="page-43-0"></span>3.2.2.5 Identificar o utente

Para o doente estar identificado tinha de ter uma pulseira de identificação, que por norma vinha já com ela da Unidade de Endoscopia, ou então ia-se buscar e colocava-se no internamento. Tinha também que estar identificado na cama com uma etiqueta, onde constava o nome, o número da cama, a idade, a data de nascimento e o número de processo do doente, depois colocava-se ao fundo da cama do doente.

#### <span id="page-43-1"></span>3.2.2.6 Pedido de análises e exames

Quando os médicos fazem um exame pedido ou análises pedidas, tinha-se que em primeiro lugar registar na agenda, de seguida tinha que se tirar etiquetas de serviço, para se colocar nas análises. Mais tarde levava-se o pedido de análises e exames para os respetivos setores ou serviços.

#### <span id="page-43-2"></span>3.2.2.7 Registar alta no programa

Para se registar a alta ia-se ao programa Sonho e entrava-se em doentes internados, nas altas e colocava-se a data da alta do doente e para onde este iria ser encaminhado, que por norma seria para o médico assistente.

## <span id="page-43-3"></span>3.2.2.8 Organização do processo clínico após alta

Quando se registava a alta no programa, tinha que se tirar o processo do doente da capa, de seguida tirava-se uma folha de codificação e fazia-se o registo da data e da hora de entrada e saída do doente. Depois colocava-se o serviço em que se encontrou, o nome do hospital que frequentou e se foi um internamento programado ou não. No fim de a folha de codificação estar pronta juntava-se ao processo clínico e à nota de alta do doente, de seguida punha-se dentro de um envelope e tirava-se uma etiqueta de serviço.

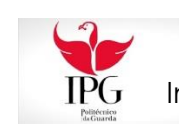

#### <span id="page-44-0"></span>3.2.2.9 Entregar as notas de alta ao doente

Quando o médico dava alta a um doente, passava-lhe três notas de alta, uma que seria para o processo do doente, outra seria para o doente e a outra seria para o médico assistente do doente.

#### <span id="page-44-1"></span>3.2.2.10 Arquivar no processo folhas relativas ao doente

Quando havia alguma folha de prescrição, de exame, ou de terapêutica tinha que se arquivar no processo, que era na capa da cama do doente, no sítio em que dizia cada uma delas e com a mais recente em cima.

## <span id="page-44-2"></span>3.2.2.11 Marcação de consultas

Quando o médico dava alta a um doente, dizia para que altura do ano se poderia marcar nova consulta. Então telefonava-se para a Unidade de Endoscopia e informavase que era para marcar uma consulta, dando-lhe os dados necessários como, o nome do médico, a especialidade e para que altura do ano era a próxima consulta. Então marcava e transmitia-nos o dia e a hora. Depois disto ia-se ao programa Sonho, a doentes internados, à marcação de consultas e registava-se qual era a especialidade da consulta, qual era o médico e qual era a data e hora que se tinha marcado. Depois imprimia-se o papel de convocatória e dava-se ao doente.

## <span id="page-44-3"></span>3.2.2.12 Entregar aos médicos processos para codificar

Depois de um doente ter alta, organizava-se o processo e tinha que se ir entregar ao médico para que ele o codificasse.

## <span id="page-44-4"></span>3.2.2.13 Arquivar o processo

Só depois de o médico entregar o processo já codificado, é que se tinha de pôr por ordem numérica e por escrito nas folhas. Começava-se pelo processo clínico, nota de alta, ficha de urgência ou de consulta, diário clínico, terapêutica, exames e finalmente diário de enfermagem. De seguida, verificava-se o total de folhas que o

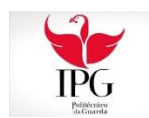

processo continha. Quantas folhas tivessem, era as que se colocavam no exterior do envelope, por exemplo, o processo contem x folhas. Seguidamente imprimia-se duas etiquetas de processo, uma para o fechar e a outra para o identificar.

# <span id="page-45-0"></span>3.2.2.14 Atendimento telefónico

.

No atendimento telefónico tinha-se o cuidado de saudar a pessoa, de identificar a empresa, de identificar-me a mim própria, tratar do assunto e despedir-me com cordialidade.

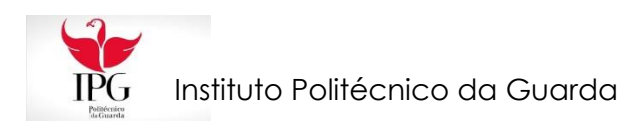

# <span id="page-46-0"></span>Reflexão final

A realização do estágio no Hospital Cova da Beira resultou numa experiência enriquecedora, que permitiu consolidar e complementar os conhecimentos e competências adquiridos durante o plano curricular. Constatei que para se ser um bom profissional de secretariado é necessário ser eficiente, leal, responsável no cumprimento de todas as tarefas, antecipar-se aos possíveis problemas e resolvê-los, isto para além de se respeitarem as regras internas de funcionamento e não fazer uso das informações dos utentes.

Ao longo do estágio não me deparei com nenhuma dificuldade específica, muito pelo contrário, soube resolver os problemas, realizei sempre as atividades propostas e não fiz uso das informações. Tenho que salientar que ao nível das relações interpessoais, senti-me bem integrada, pois as pessoas com quem contactei mais diretamente, estiveram sempre disponíveis a ajudar-me, puseram-me sempre à vontade e sempre se mostraram meus amigos. Não me posso esquecer de referir ainda, que fiz amigos nesta experiência profissional dos quais vou, certamente, sentir saudades.

O estágio foi importante porque permitiu que tivesse um primeiro contacto com a realidade, tanto a nível do secretariado clínico, como dos utentes e das pessoas com quem trabalhei.

Para terminar refiro que foi com grande empenho e dedicação que realizei este relatório, e que as minhas expetativas em relação a este curso de secretariado clínico foram excedidas, tanto no plano curricular como no estágio.

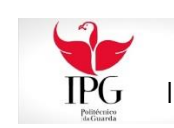

# <span id="page-47-0"></span>Bibliografia

Borges, Maria João (2011). *Secretariado, uma visão prática*. Lisboa: Lidel.

Cursos Profissionales (2005). *Técnicas de Archivo*. Centro de Estudios ADAMS, Madrid: Ediciones Valbuena, SA.

Fachada, M. Odete (2003). *Psicologia das Relações Interpessoais.* Lisboa: Rumo*.*

Manso, J.R.P. (1996). *Estatística descritiva*. Lisboa, 2ª Edição Revista.

Ministério de Educação (2002). *Técnicas de apoio ao Secretariado*. Lisboa, Editorial Ministério da Educação.

Pereira, José L.(1997). *Tecnologias de Bases de Dados*. Lisboa, FCA - Editora Informática.

Rebelo, Francisco (2004). *Ergonomia no dia-a-dia*. Lisboa, Edições Sílabo.

Reis, Elizabeth (1998). *Estatística descritiva*. Lisboa, Edição Sílabo.

Sansavini, Cesare (2008). *Saber falar em público.* Lisboa, Editorial Presença*.*

Sousa, Sérgio (2002). *Domine a 110% Access XP. Lisboa*, FCA- Editora Informática.

Vertadier, Alan (1986). *A Gestão do Tempo*. Lisboa, Editorial Inquérito.

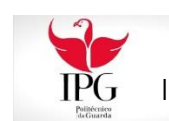